**么办?-股识吧**

**一、企业退市后,我买的股票怎么办?**

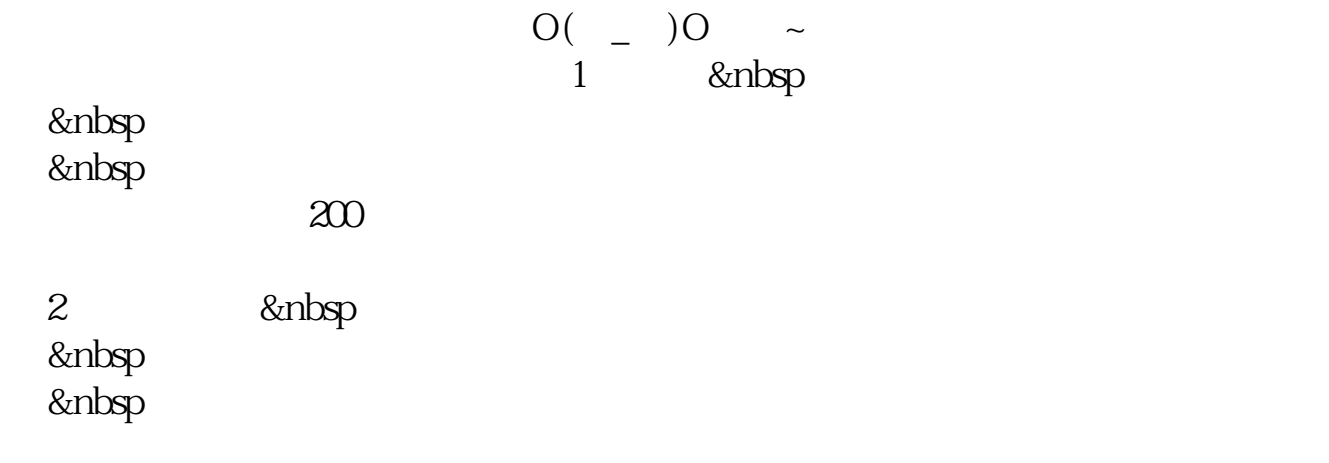

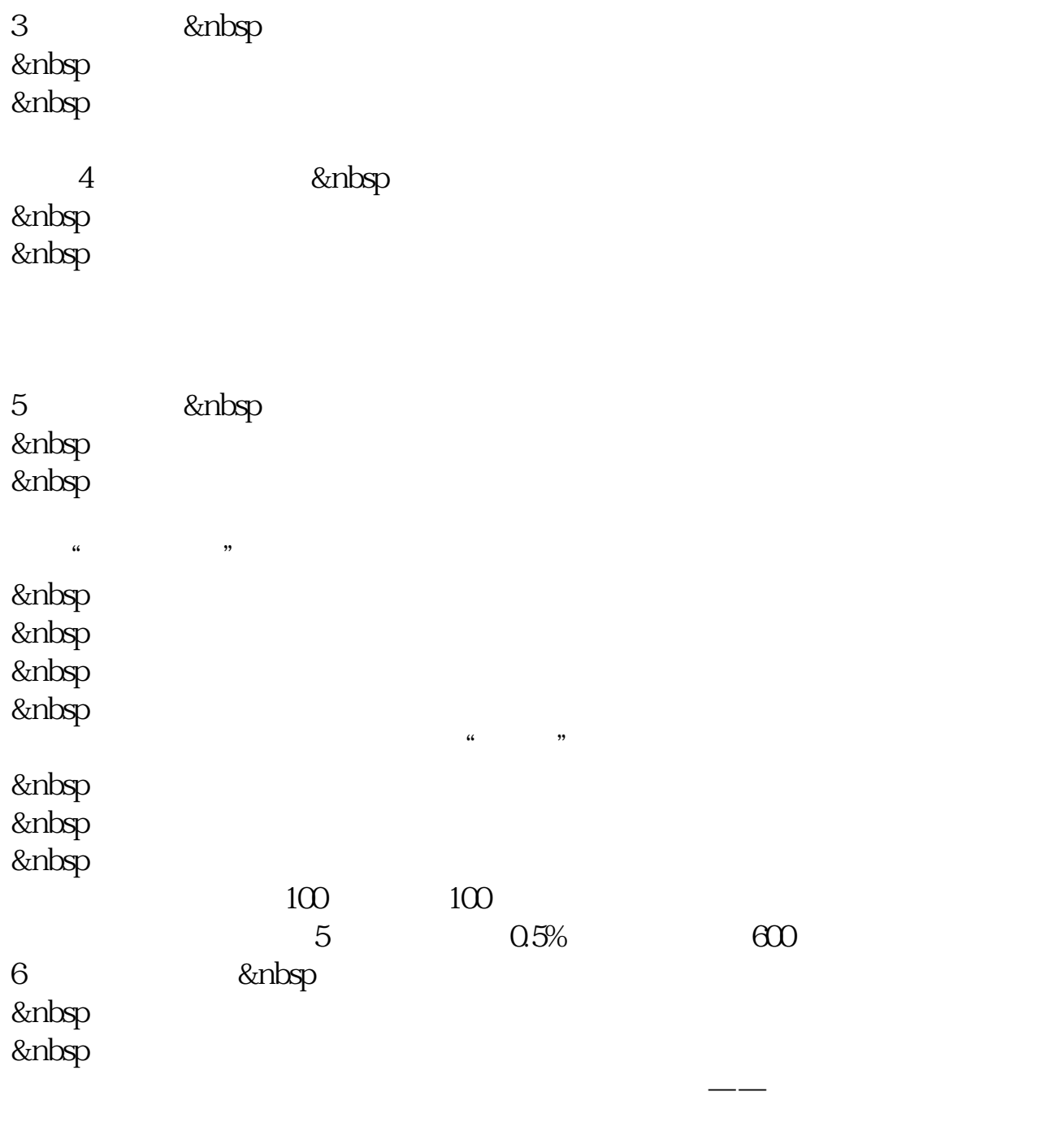

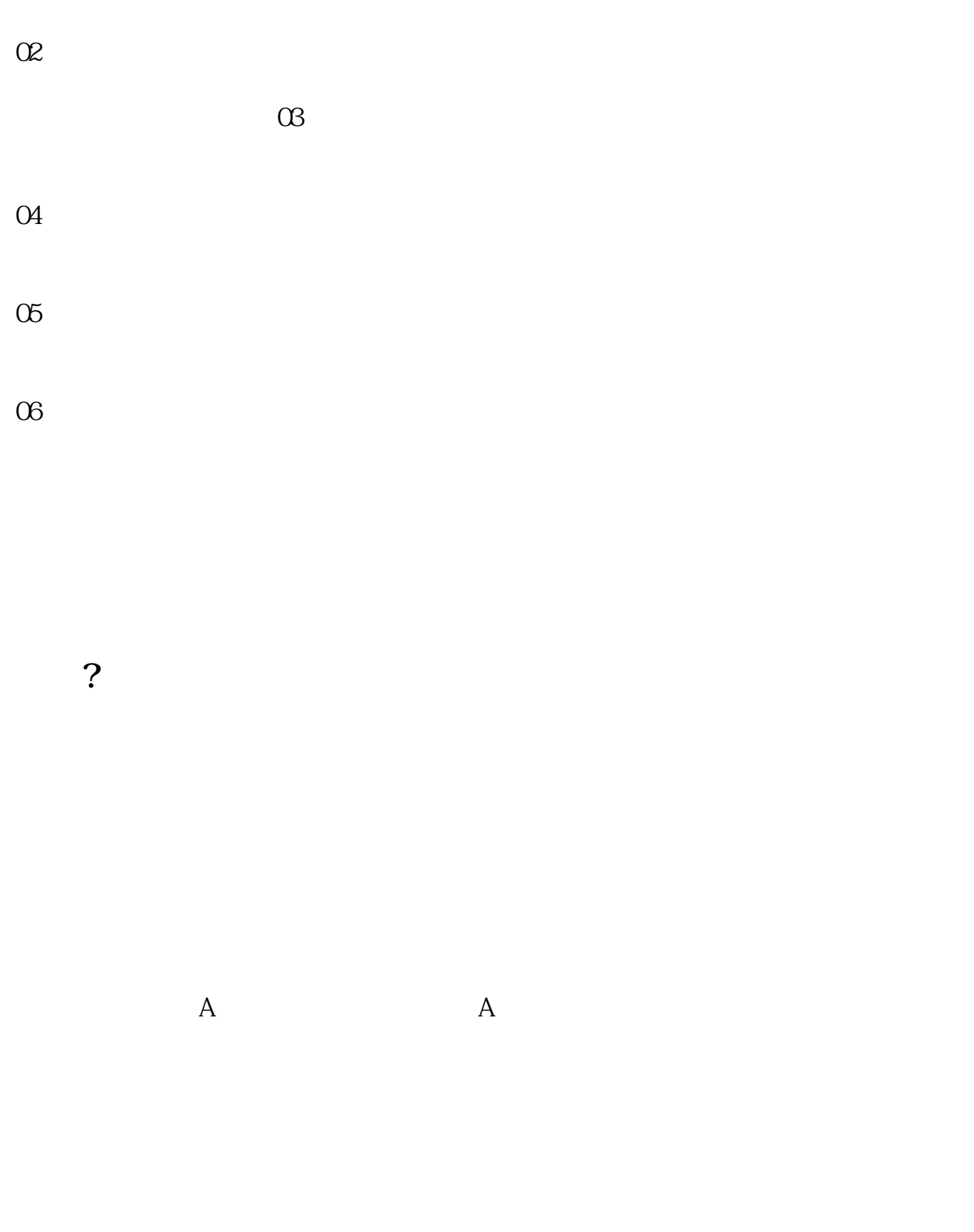

## $3\quad1$

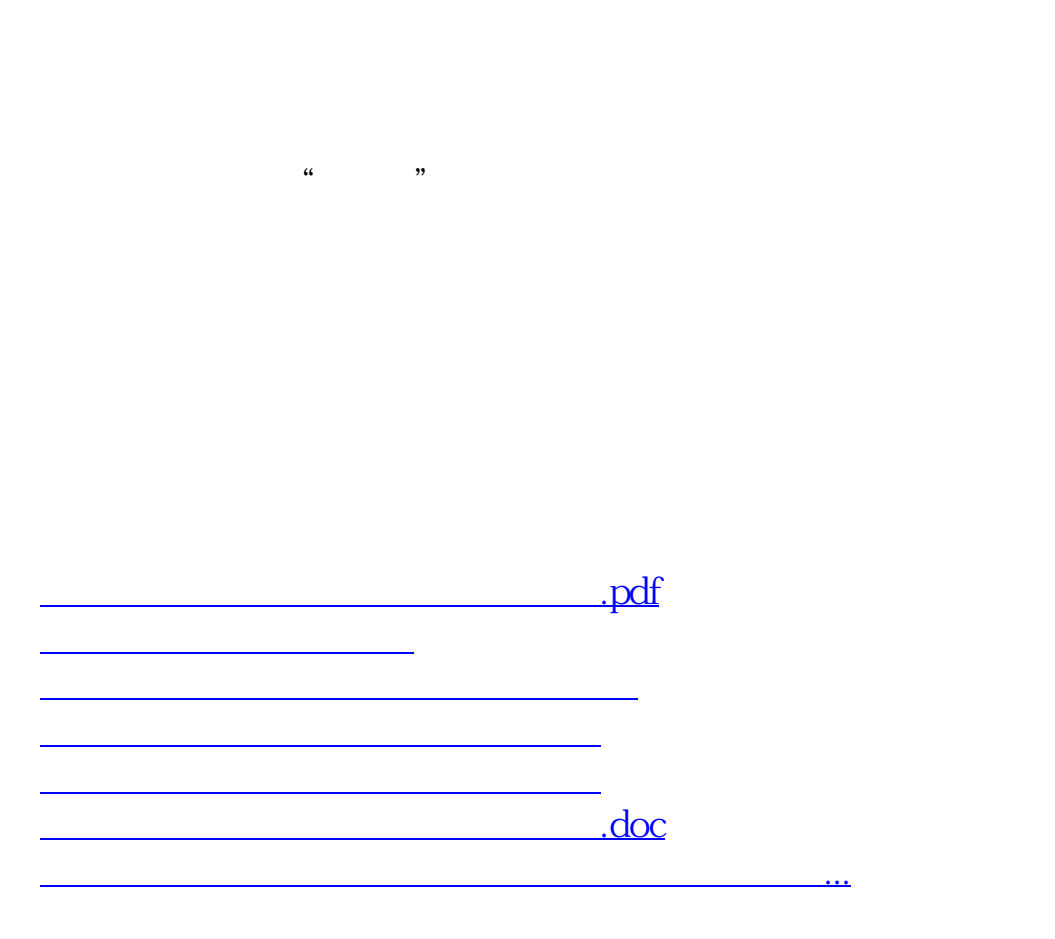

 $R$  and  $R$  ,  $\alpha$  expectively expected to the  $R$ 

<https://www.gupiaozhishiba.com/read/25139327.html>